Федеральная сеть центров образования цифрового и гуманитарного профилей «Точка роста» Муниципальное бюджетное общеобразовательное учреждение «Средняя общеобразовательная школа № 8» с.Сенгилеевское Шпаковского района Ставропольского края

> «Утверждаю» Протокол заседания педагогического совета № 1 от  $\Gamma$ Директор МБОУ «СОШ № 8» \_\_\_\_\_\_\_\_\_\_\_\_\_\_\_\_Л.В.Бигеева  $\kappa$  »  $2023 \text{ r.}$

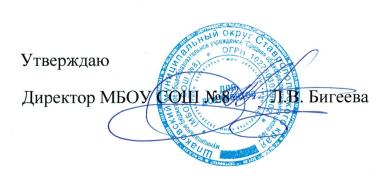

я подтверждаю этот документ своей удостоверяющей подписью 2023-11-15 14:53:23

# **Рабочая программа Кружка дополнительного образования центра «Точка роста»: "Искусственный интеллект: программирование на языке Python"**

Рабочую программу составила педагог дополнительного образования Родина Наталья Александровна

> с.Сенгилеевское 2023 – 2024 уч. год

#### **1. Пояснительная записка**

Программа данного курса посвящена обучению школьников различным аспектам программирования на языке Python и знакомству с криптографией. Занятия курса направлены на развитие мышления, логики, творческого потенциала учеников. Программа ориентирована на использование получаемых знаний для разработки реальных проектов. Курс содержит большое количество творческих заданий (именуемых Кейсами).

#### **Цель и задачи обучения**

**Целью** изучения курса "Искусственный интеллект: программирование на языке Python" является получение теоретических и практических знаний, умений и навыков в области современной информатики; формирование целостного мировоззрения, соответствующего современному уровню развития науки и общественной практики, учитывающего социальное, культурное, языковое, духовное многообразие современного мира.

Для достижения поставленной цели необходимо решение следующих **задач**:

• создание условий для развития интеллектуальных и творческих способностей учащихся, необходимых для успешной социализации и самореализации личности;

• формирование информационной и алгоритмической культуры;

• развитие алгоритмического мышления, необходимого для профессиональной деятельности в современном обществе; развитие умений составить и записать алгоритм;

• формирование умений формализации и структурирования информации, умения выбирать способ представления данных в соответствии с поставленной задачей;

• овладение важнейшими общеучебными умениями и универсальными учебными действиями (формулировать цели деятельности, планировать ее, находить и обрабатывать необходимую информацию из различных источников, включая Интернет и др.);

#### **2. Общая характеристика учебного курса**

Программа "Искусственный интеллект: программирование на языке Python" предназначена для изучения курса информатики учащимися основной школы. Она включает в себя пять блоков:

- Основы языка Python;
- Создание приложений с помощью tkinter;
- Криптография;
- Искусственный интеллект;
- Продвинутые библиотеки языка Python.

Важная задача изучения этих содержательных линий в курсе – добиться систематических знаний, необходимых для самостоятельного решения задач, в том числе и тех, которые в самом курсе не рассматривались. На протяжении всего курса учащиеся изучают различные аспекты программирования на современном языке Python.

#### **Технологии, используемые в образовательном процессе**:

• Технологии традиционного обучения для освоения минимума содержания образования в соответствии с требованиями стандартов; технологии, построенные на основе объяснительно-иллюстративного способа обучения. В основе – информирование, просвещение обучающихся и организация их репродуктивных действий с целью выработки у школьников общеучебных умений и навыков.

• Технологии компьютерных практикумов.

• Технологии реализации межпредметных связей в образовательном процессе.

• Технологии дифференцированного обучения для освоения учебного материала обучающимися, различающимися по уровню обучаемости, повышения познавательного интереса.

• Технология проблемного обучения с целью развития творческих способностей обучающихся, их интеллектуального потенциала, познавательных возможностей. Обучение ориентировано на самостоятельный поиск результата, самостоятельное добывание знаний, творческое, интеллектуально-познавательное усвоение учениками заданного предметного материала.

• Личностно-ориентированные технологии обучения, способ организации обучения, в процессе которого обеспечивается всемерный учет возможностей и способностей обучаемых и создаются необходимые условия для развития их индивидуальных способностей.

• Информационно-коммуникационные технологии.

• Технология коллективных методов обучения (работа в парах постоянного и сменного состава)

**Формы организации образовательного процесса**: фронтальные, групповые, индивидуальные, индивидуально-групповые, практикумы; урок-консультация, урокпрактическая работа, уроки с групповыми формами работы, уроки-конкурсы.

#### **3. Место курса в учебном плане**

Данная программа предусматривает на реализацию программы по информатике в 8-11 классах 53 часа. Рабочая программа рассчитана на 34 учебные недели, 1,5 часа в неделю, общее количество часов – 53. Рабочая программа может реализовываться с использованием электронного обучения (ЭО) и дистанционных образовательных технологий (ДОТ).

#### **4. Личностные, метапредметные и предметные результаты освоения учебного предмета**

**Личностными результатами**, формируемыми при изучении предмета информатика, являются:

• формирование ответственного отношения к учению, готовности и способности обучающихся к саморазвитию и самообразованию на основе мотивации к обучению и познанию, осознанному выбору и построению дальнейшей индивидуальной траектории образования на базе ориентировки в мире профессий и профессиональных предпочтений, с учётом устойчивых познавательных интересов;

• формирование целостного мировоззрения, соответствующего современному уровню развития науки и общественной практики, учитывающего социальное, культурное, языковое, духовное многообразие современного мира; • формирование коммуникативной компетентности в общении и сотрудничестве со сверстниками, детьми старшего и младшего возраста, взрослыми в процессе образовательной, общественно полезной, учебно-исследовательской, творческой и других видов деятельности.

**Метапредметные результаты** изучения предмета «Информатика»:

• умение самостоятельно определять цели своего обучения, ставить и формулировать для себя новые задачи в учёбе и познавательной деятельности, развивать мотивы и интересы своей познавательной деятельности;

• умение самостоятельно планировать пути достижения целей, в том числе альтернативные, осознанно выбирать наиболее эффективные способы решения учебных и познавательных задач;

• умение соотносить свои действия с планируемыми результатами, осуществлять контроль своей деятельности в процессе достижения результата, определять способы действий в рамках предложенных условий и требований, корректировать свои действия в соответствии с изменяющейся ситуацией;

• умение оценивать правильность выполнения учебной задачи, собственные возможности её решения;

• владение основами самоконтроля, самооценки, принятия решений и осуществления осознанного выбора в учебной и познавательной деятельности;

• умение определять понятия, создавать обобщения, устанавливать аналогии, классифицировать, самостоятельно выбирать основания и критерии для классификации, устанавливать причинно-следственные связи, строить логическое рассуждение, умозаключение (индуктивное, дедуктивное и по аналогии) и делать выводы;

• умение создавать, применять и преобразовывать знаки и символы, модели и схемы для решения учебных и познавательных задач;

• умение организовывать учебное сотрудничество и совместную деятельность с учителем и сверстниками; работать индивидуально и в группе: находить общее решение и разрешать конфликты на основе согласования позиций и учёта интересов; формулировать, аргументировать и отстаивать своё мнение;

• формирование и развитие компетентности в области использования информационно-коммуникационных технологий.

**Предметные результаты** изучения "Искусственный интеллект: программирование на языке Python":

• формирование представления об основных изучаемых понятиях курса;

• формирование информационной и алгоритмической культуры; формирование представления о компьютере как универсальном устройстве обработки информации; развитие основных навыков и умений использования компьютерных устройств;

• развитие алгоритмического мышления, необходимого для профессиональной деятельности в современном обществе; развитие умений составить и записать алгоритм для решения конкретной задачи;

• формирование умений формализации и структурирования информации, умения выбирать способ представления данных в соответствии с поставленной задачей, с использованием соответствующих программных средств обработки данных;

• знакомство с базовыми конструкциями языка Python; формирование умения составлять алгоритмы и реализовывать их на языке Python;

• формирование умений работы с дополнительными библиотеками языка Python (tkinter, pygame, etc);

• формирования представления о том, что такое криптография, какие были классические алгоритмы шифрования данных в древности и в чем заключаются их недостатки, каковы современные методы шифрования;

• формирование умения создавать реальные приложения с помощью языка Python, формирование умения применять накопленные знания для решения практических задач;

• использование готовых прикладных компьютерных программ по выбранной специализации;

• развитие умений применять изученные понятия, результаты, методы для решения задач практического характера и задач из смежных дисциплин с использованием при необходимости справочных материалов, компьютера;

• формирование навыков и умений безопасного и целесообразного поведения при работе с компьютерными программами и в Интернете, умения соблюдать нормы информационной этики и права.

#### **5. Планируемые результаты обучения**

Важнейшими умениями/знаниями являются следующие:

• умение пользоваться персональным компьютером и его периферийным оборудованием;

• умение следовать требованиям техники безопасности, гигиены, эргономики и ресурсосбережения при работе со средствами информационных и коммуникационных технологий;

• умение осуществлять взаимодействие посредством электронной почты, чата, форума;

• умение искать информацию с применением правил поиска (построения запросов), в компьютерных сетях, некомпьютерных источниках информации (справочниках и словарях, каталогах, библиотеках) при выполнении заданий и проектов по различным учебным дисциплинам;

• знакомство с основными конструкциями языка Python (условная инструкция, циклы, функции, списки, строки) на практических примерах;

• умение работать со встроенной библиотекой компонентов графического интерфейса tkinter;

• формирование представления о некоторых дополнительных библиотеках языка Python, позволяющих разрабатывать приложения с GUI (PyQt, wxPython, Pygame);

• формирование представления о современных методах шифрования;

• знакомство с понятием искусственного интеллекта и с историческими фактами, касающимися искусственного интеллекта;

• формирование умений разрабатывать несложные консольные приложения и приложения с графическим интерфейсом;

• умение выбирать способ представления своего проекта с использованием соответствующих программных средств.

#### **6. Источники информации**

- 1. К. Вордерман и др. Программирование на Python: Иллюстрированное руководство для детей. Издательство: Манн, Иванов и Фербер, 2018 г.
- 2. Программирование для детей на языке Python. Издательство: АСТ, 2017 г.
- 3. Д. Бриггс. Python для детей: Самоучитель по программированию. Издательство: Манн, Иванов и Фербер, 2018 г.
- 4. Б. Пэйн. Python для детей и родителей. Издательство: Эксмо, 2017 г.
- 5. П. Томашевский. Привет, Python! Моя первая книга по программированию. Издательство: Наука и Техника, 2018 г.
- 6. <https://pythontutor.ru/>
- 7. https://ru.wikiversity.org/wiki/%D0%9A%D1%83%D1%80% D0%B5\_Tkinter\_%D1%8F%D0%B7%D1%8B%D0%BA%D0 %B0\_Python
- 8. К. Вордерман и др. Программирование на Python: Иллюстрированное руководство для детей. Издательство: Манн, Иванов и Фербер, 2018 г.
- 9. Программирование для детей на языке Python. Издательство: АСТ, 2017 г.
- 10. Введение в криптографию. Под редакцией В.В.Ященко Издание четвертое, дополненное, Москва, МЦНМО, 2012.
- 11. https://ru.wikipedia.org/wiki/%D0%98%D1%81%D1%82%D 0%BE%D1%80%D0%B8%D1%8F\_%D0%BA%D1%80%D0 0%D1%84%D0%B8%D0%B8
- 12. <https://habr.com/ru/company/yandex/blog/324866/>
- 13. <https://tproger.ru/translations/understanding-cryptography/>
- 14. <https://younglinux.info/pygame/pygame>
- 15. https://habr.com/ru/post/347138/

### 16. Календарно-тематический план

## 17. по курсу "Искусственный интеллект: программирование на языке Python"

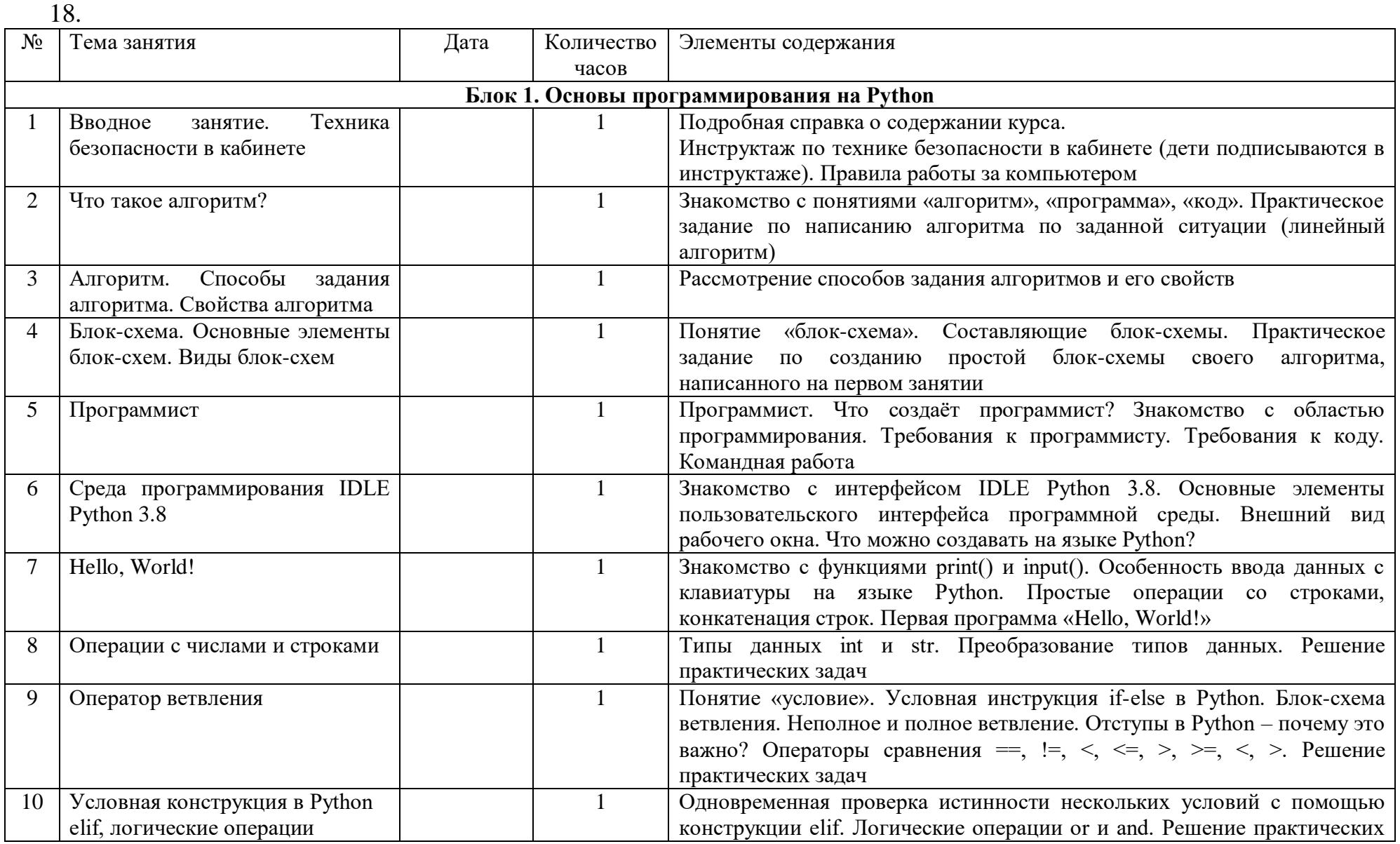

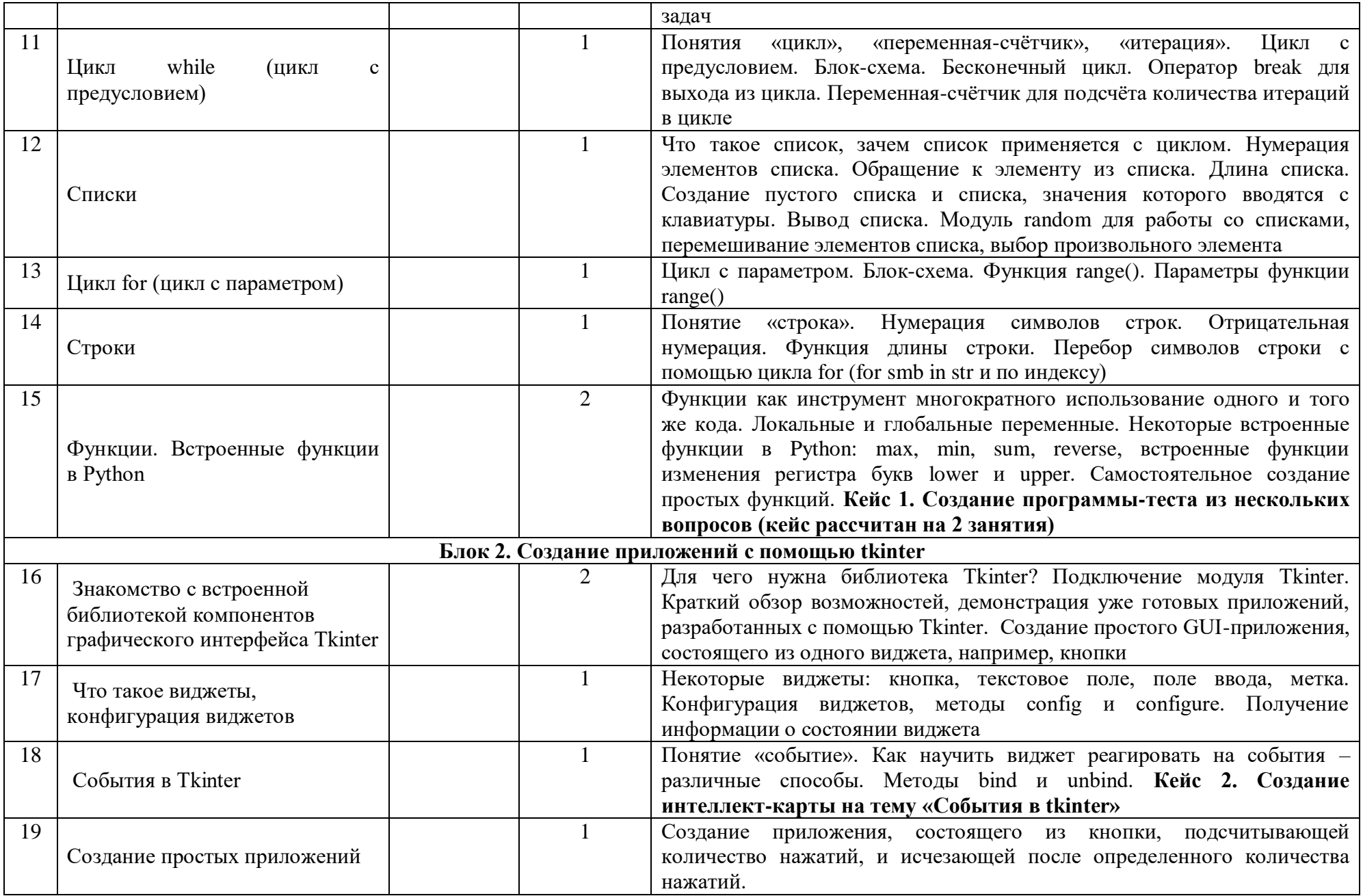

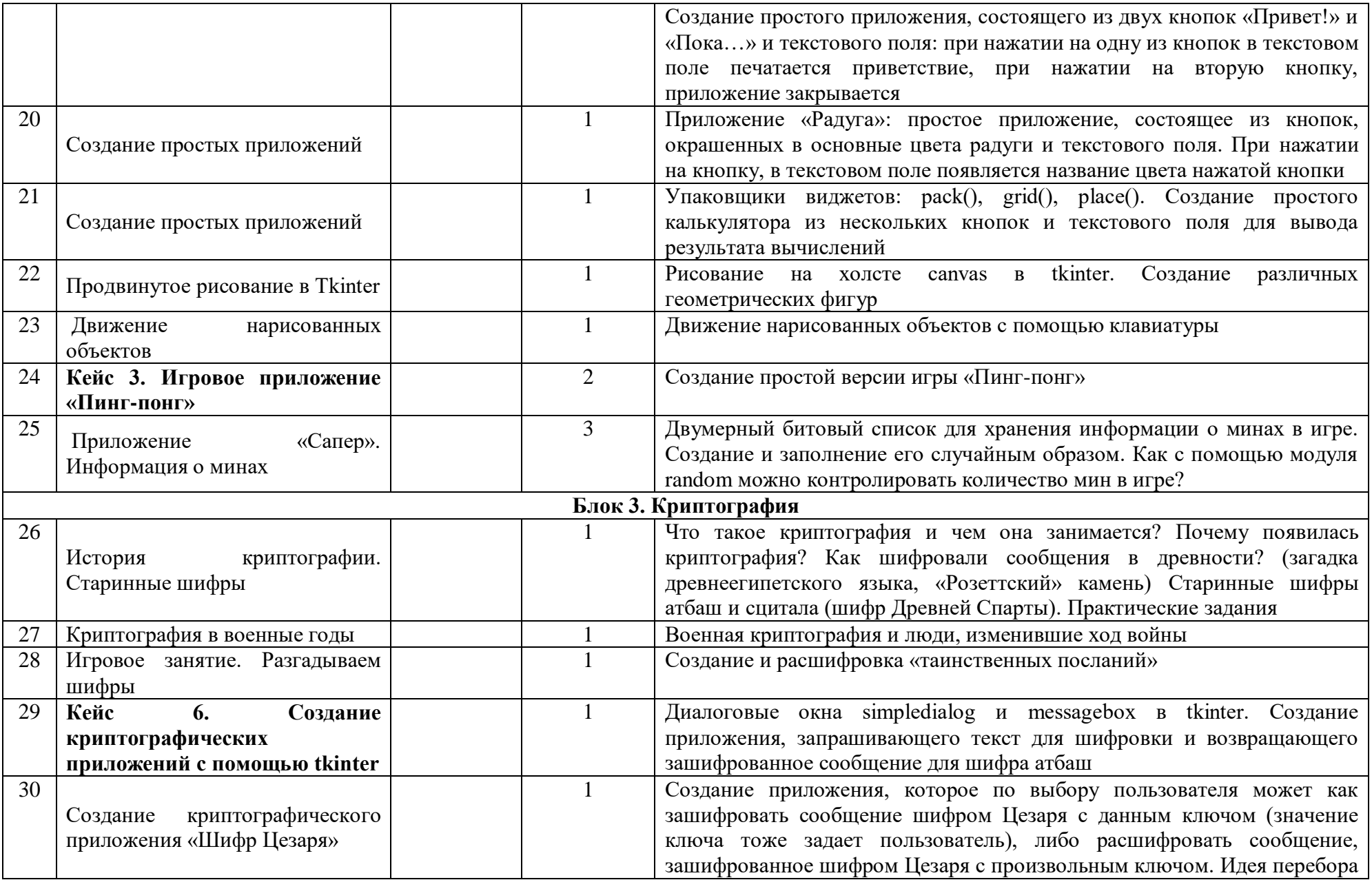

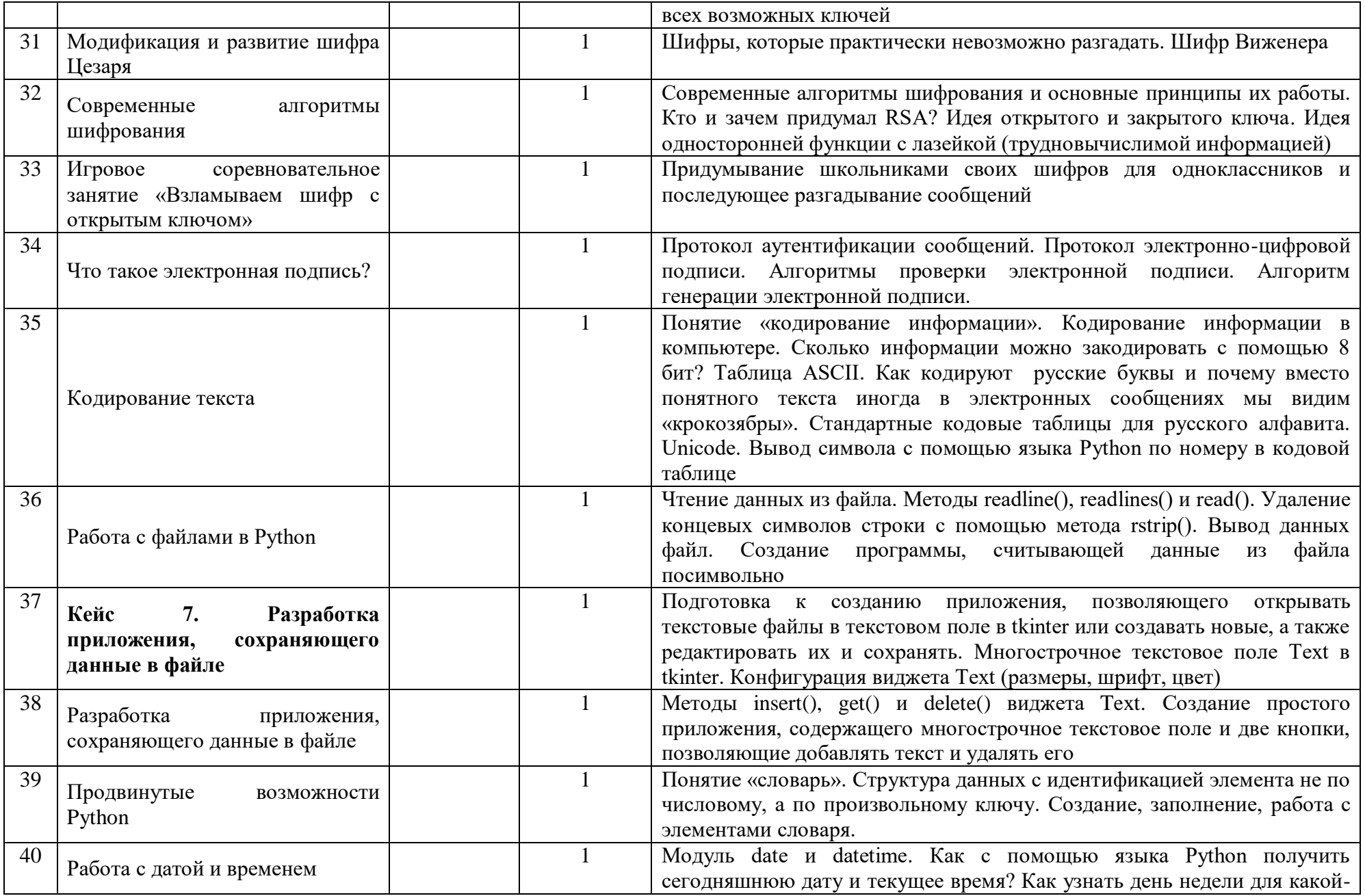

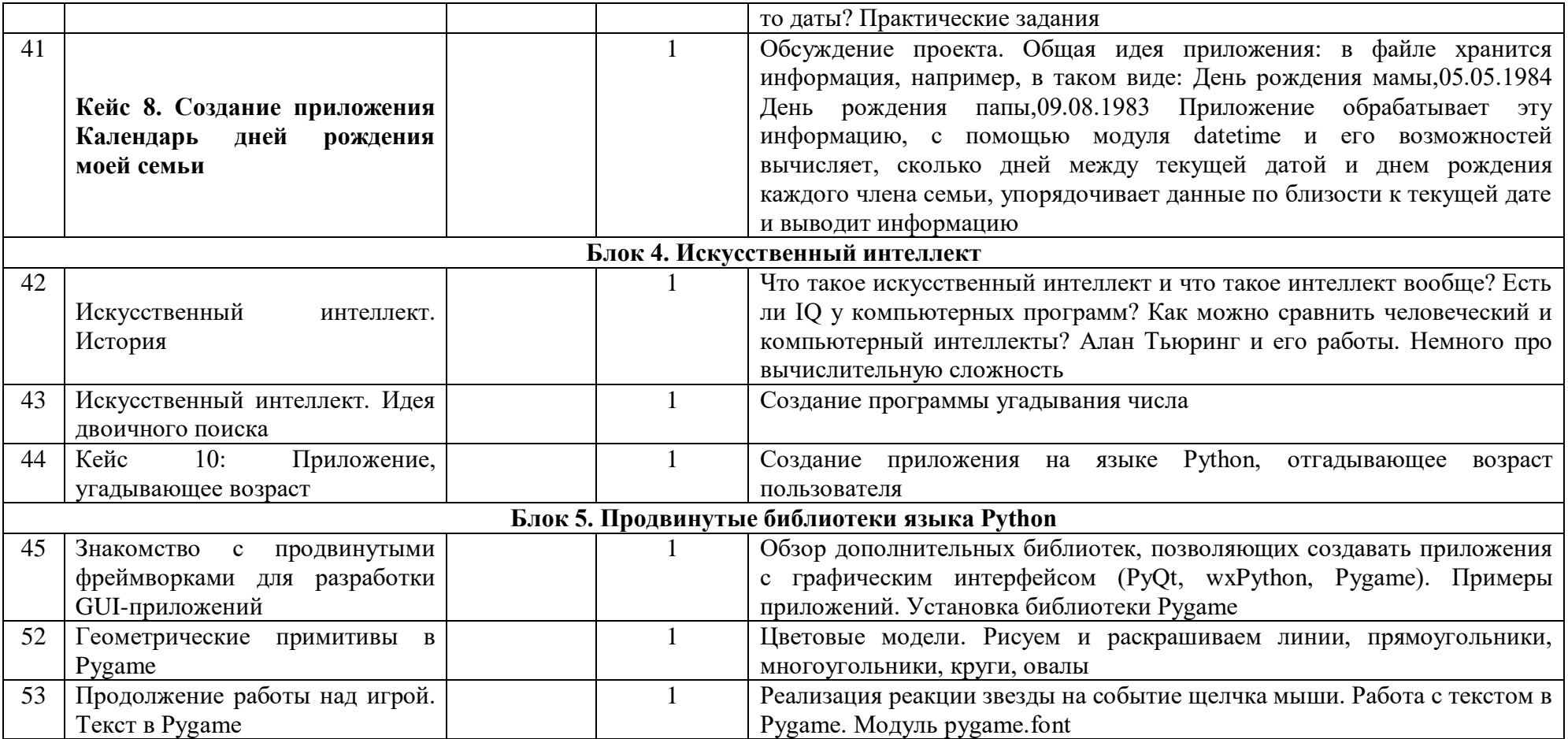